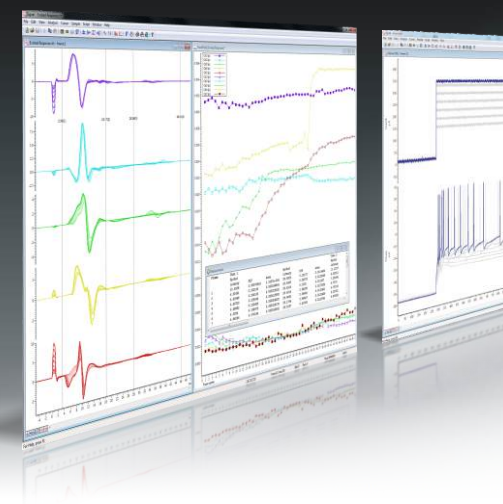

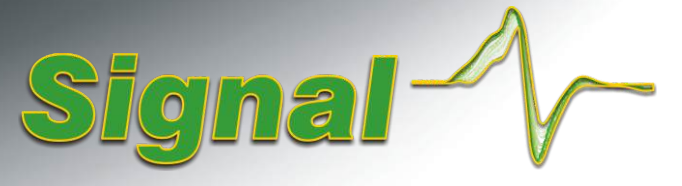

## Aquisição e análise de dados à base de regiões

# **Patch Clamp electrophysiology**

O Signal para Windows incorpora muitas funcionalidades poderosas para experiências de célula inteira e de canal único que o tornam ideal para gravação electrofisiológica. Termos familiares e protocolos de fácil configuração para requisitos padrão permitem que o utilizador comece rapidamente a usar o Signal e uma interface de aquisição de dados CED 1401. O Signal também incorpora uma função de importação que permite analisar dados de outros sistemas de gravação.

### Geração de estímulo

- Gerar estímulos em até 8 DACs e 8 linhas TTL
- Defina até 256 conjuntos de até 500 pulsos
- Definir estímulos em um nível fixo ou em relação a um potencial ou corrente de retenção ajustável
- Produz vários conjuntos de formas de onda arbitrárias por varredura. As formas de  $\blacksquare$ onda são mantidas na memória 1401 para um tempo muito preciso
- $\blacksquare$ Sequência através de conjuntos de pulsos manualmente, cíclica, aleatoriamente ou por protocolo definido pelo usuário
- Editar, adicionar e remover estímulos interativamente durante a gravação
- $\Box$ Definir pulsos com amplitudes e durações fixas ou graduais
- Os tipos de pulso incluem ondas quadradas, rampa, sinusóide, trens de pulso e formas de onda pré-registradas ou geradas pelo usuário, por exemplo, potenciais de ação registrados

## Suporte de amostragem de fixação de membrana

- Designe um determinado estado de gravação a ser utilizado para medições de resistência de selo e membrana.
- Ajuste fácil dos potenciais de retenção.
- Leitura dinâmica da resistência de selo.
- Leitura dinâmica da resistência de selo. (see dynamic clamping data sheet for details)
- A opção de análise de membrana mostra medições da resistência total, acesso e condutância da membrana, constante de tempo de decaimento transiente capacitivo e capacitância de membrana.
- Mostre as medições seleccionadas como um gráfico relativo ao tempo.

#### Comunicação de amplificador

- Comunicação telegráfica para definir escalas de canal com base em voltagens fornecidas por uma ampla gama de amplificadores de fixação de membrana.
- $\blacksquare$ Comunicação directa de software com amplificadores Molecular Devices MultiClamp 700 e Axoclamp 900. Lê valores para ganhos, configurações de filtro, capacitância da membrana, resistência em série e sensibilidade de comando externo. Os valores lidos são armazenados no ficheiro de dados do Signal.

### Subtração de vazamento

- 3 métodos de definição de dados de vazamento on-line e off-line
- Subtração on-line e off-line do rastreamento de vazamento escalonado, incluindo transitórios capacitivos
- Subtraia vazamentos específicos on-line no grampo de corrente usando uma seleção de modelos de grampo dinâmico

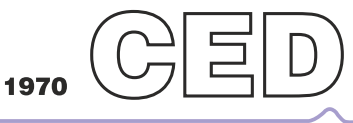

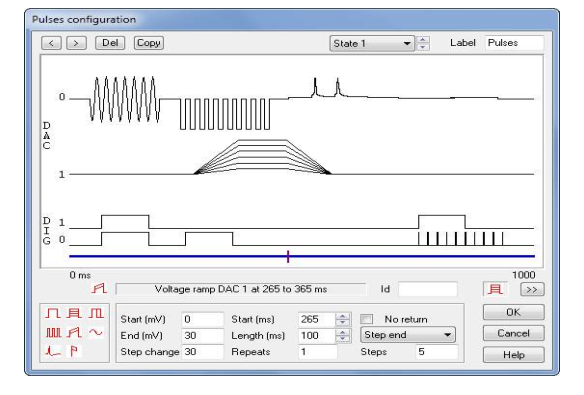

*Caixa de diálogo de configuração de pulso*

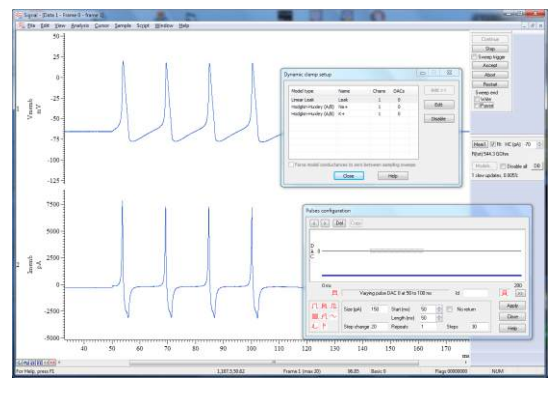

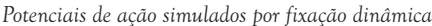

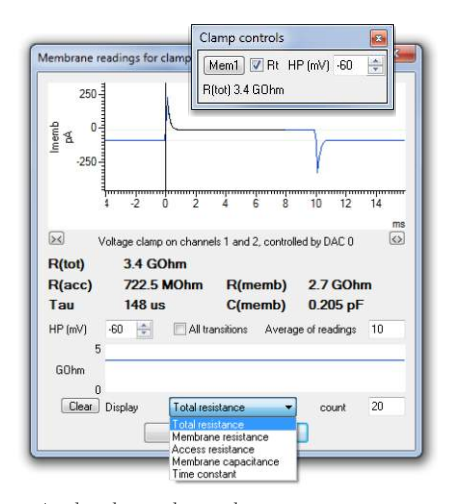

*Análise de membrana durante a amostragem*

Cambridge Electronic Design Limited

**Est. 1970** 

# Análise de canal único

A geração de traço idealizada converte a forma de onda em um conjunto de eventos que descreve o estado do (s) canal (is) no momento de cada ponto de transição. Os detalhes incluem tempo, duração, amplitude média e sinalizadores para aberto / fechado, primeira latência e nível.

- Ver detalhes de eventos individuais. Edite eventos arrastando tempos e níveis ou definindo valores em uma caixa de diálogo
- $\bullet$ Detectar eventos curtos usando análise SCAN para maior precisão
- Inserir e remover eventos interativamente  $\blacksquare$
- $\Box$ Produzir histogramas de amplitude de dados originais
- $\blacksquare$ Gerar histogramas de tempo aberto/fechado e histogramas de duração de burst a partir de traços idealizados
- $\bullet$ Selecione eventos para incluir/excluir com base em sinalizadores associados
- Gerar traços idealizados on-line, bem como off-line  $\blacksquare$

## Ajustes de curva

Ajustar funções matemáticas aos dados originais ou subtraídos de vazamento e gráficos de tendência.

- Tipos de ajuste incluem: Exponencial, primeira ou segunda ordem, Gaussian, um ou dois, Polinômios da primeira à quinta ordem e Polinômios da primeira à quinta ordem
- $\bullet$ Fornece coeficientes de melhor ajuste e uma estimativa de confiança
- Exibir coeficientes de ajuste em gráficos de tendência

## Measurement plots

The trend and measurement plot functions in Signal generate graphs of measurements taken from the recorded data both on-line and off-line. For each frame selected, measurements are taken from individual or multiple events and plotted as X and Y coordinates. Typical examples would be the generation of an I/V curve or measurements from multiple action potentials.

- $\blacksquare$ Identify positions for measurements either manually or by setting 'active cursors' to seek for data features
- Extensive range of available measurements including peak heights, times, fit coefficients, areas, means, slopes, RMS amplitudes and standard deviations
- $\bullet$ Plot up to 32 independent sets of measurements with optional log axes
- Easy export of results to spreadsheet

### Aplicações mais avançados

- Signal's output sequencer provides advanced control functions including fast access to incoming data. This can be used in many ways, for example, to generate a stimulus ramp and halt ramping immediately upon detection of an action potential.
- Signal's built-in script language provides the user with the ability to customise the system for particular requirements. This is used for automation and to add specific functions not available through the menus, for example non-standard leak subtraction routines. Script control can also enhance standard functions including the option of higher-order curve fits.

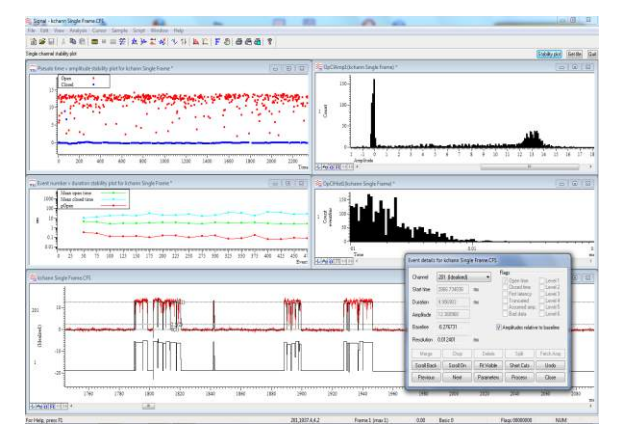

*Análise de fixação de membrana de canal único*

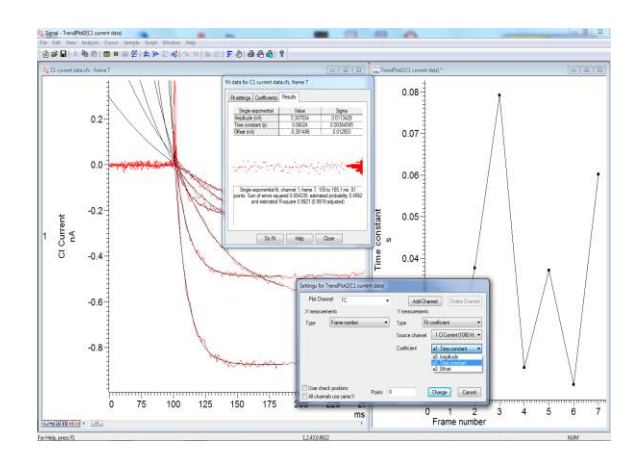

*Ajuste de curva exponencial em traços múltiplos*

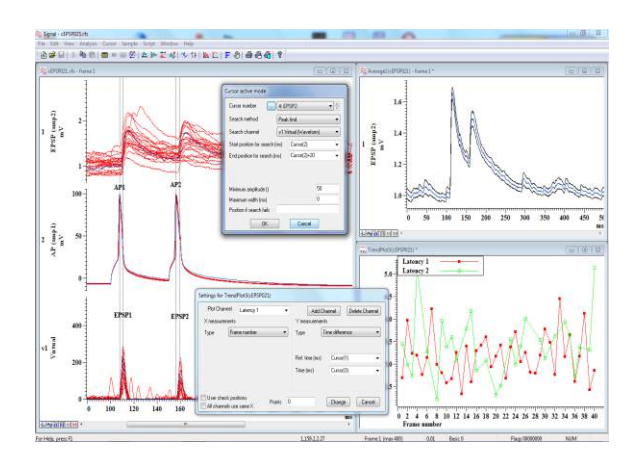

*Análise de registro pareado de uma célula piramidal conectada a um interneurônio de pico rápido no córtex †*

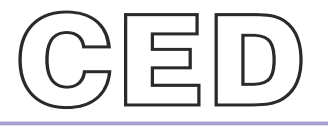

#### **Cambridge Electronic Design Limited**

www.ced.co.uk

Technical Centre, 139 Cambridge Road, Milton, Cambridge CB24 6AZ, UK. **Tel:** (01223) 420186 **Email:** info@ced.co.uk **Europe & International Tel:** [44] (0)1223 420186 **USA and Canada Toll free:** 1-800-345-7794 **Distributors in:** Australia, Austria, China, France, Germany, Israel, Italy, Japan, Switzerland & Turkey

*Marcas comerciais e nomes comerciais são reconhecidos como marcas comerciais e nomes comerciais dos respectivos proprietários* † *Data courtesy of Dr. Afia Ali, London School of Pharmacy. \* Dynamic clamping requires a Power1401mkII or later. 300 kHz update rate tested using a CED Power1401-3 running one Hodgkin-Huxley model. Maximum rates using a Power1401mkII circa. 100 kHz. © CED 02/2020*